# $FAQ-RTM\_003$  2022-02-11

en de la provincia de la provincia de la provincia de la provincia de la provincia de la provincia de la provi

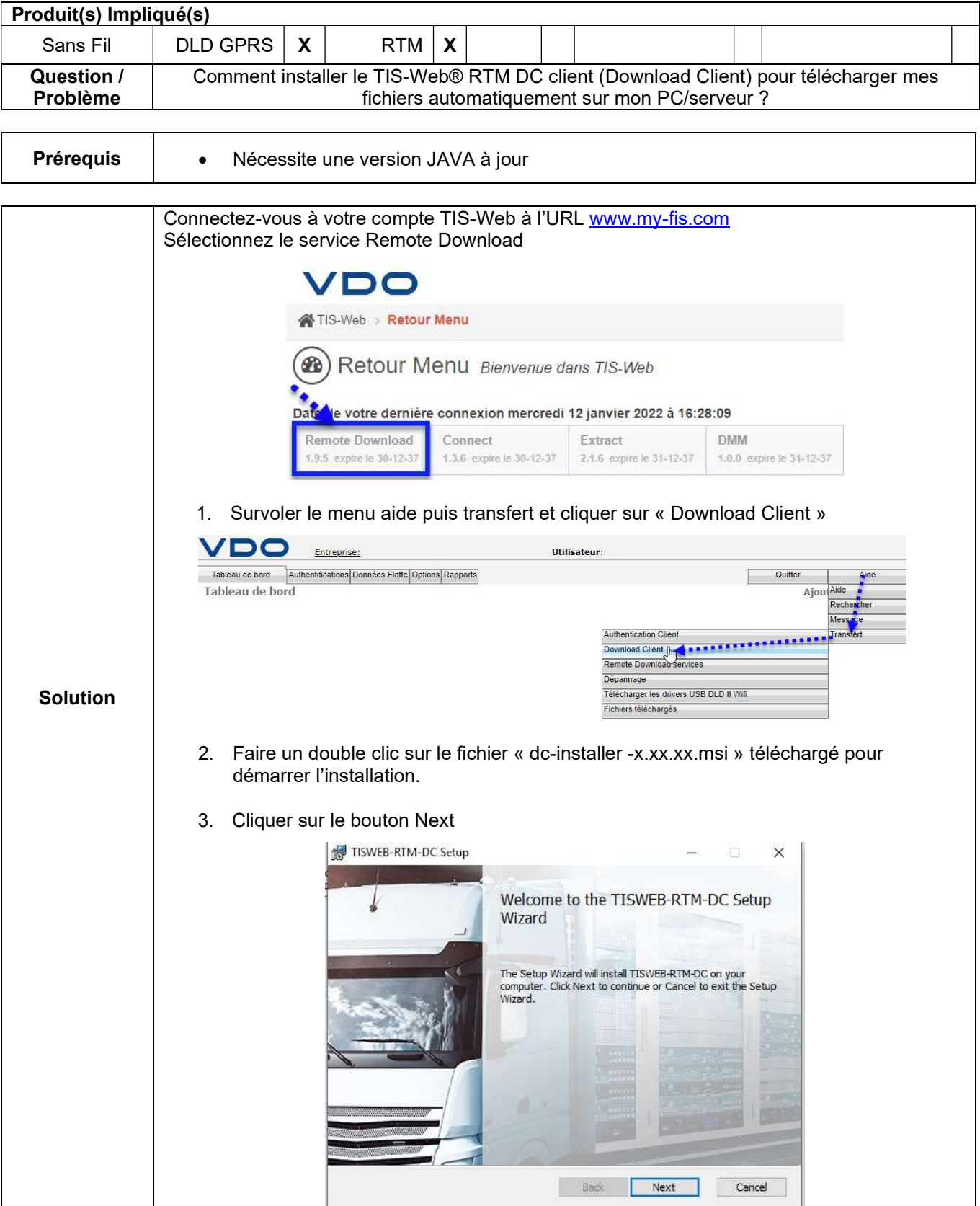

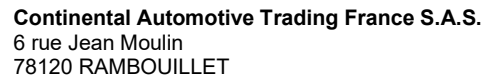

# $FAQ-RTM\_003$  2022-02-11

Page 2/4

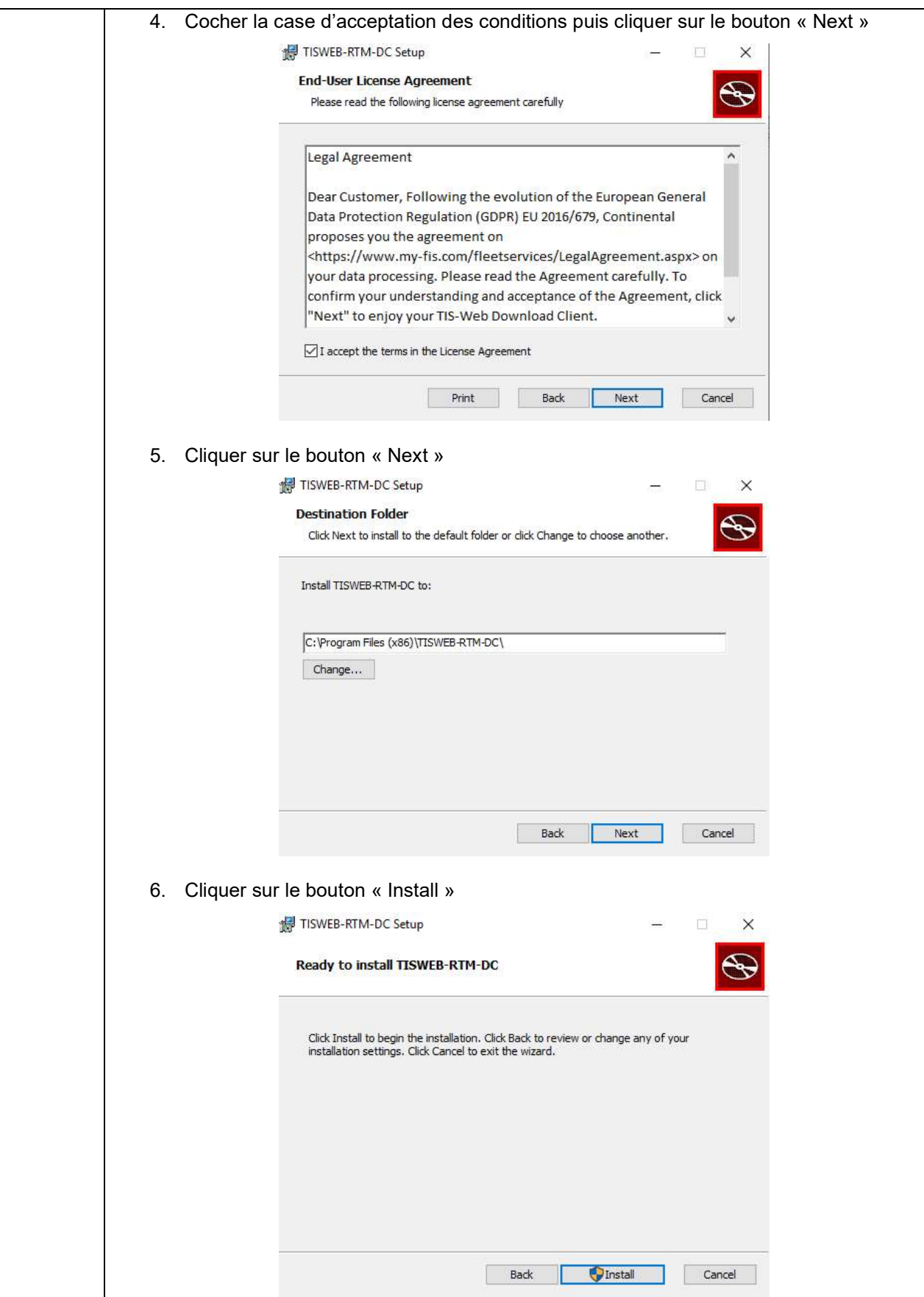

Continental Automotive Trading France S.A.S. 6 rue Jean Moulin 78120 RAMBOUILLET

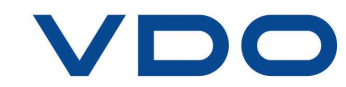

### $FAQ-RTM\_003$  2022-02-11

Page 3/4

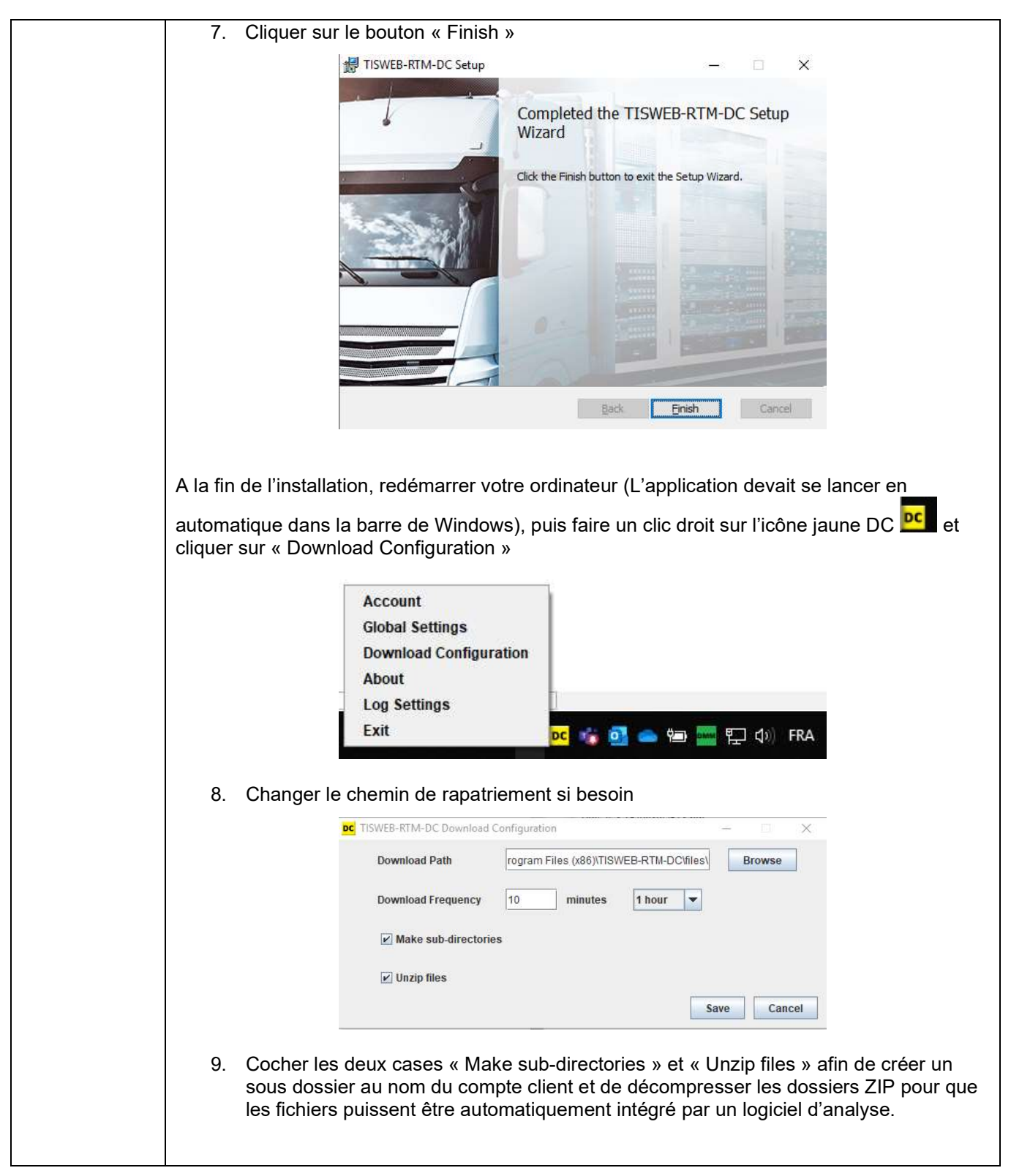

Continental Automotive Trading France S.A.S. 6 rue Jean Moulin 78120 RAMBOUILLET

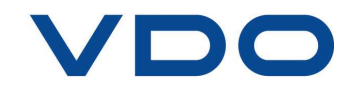

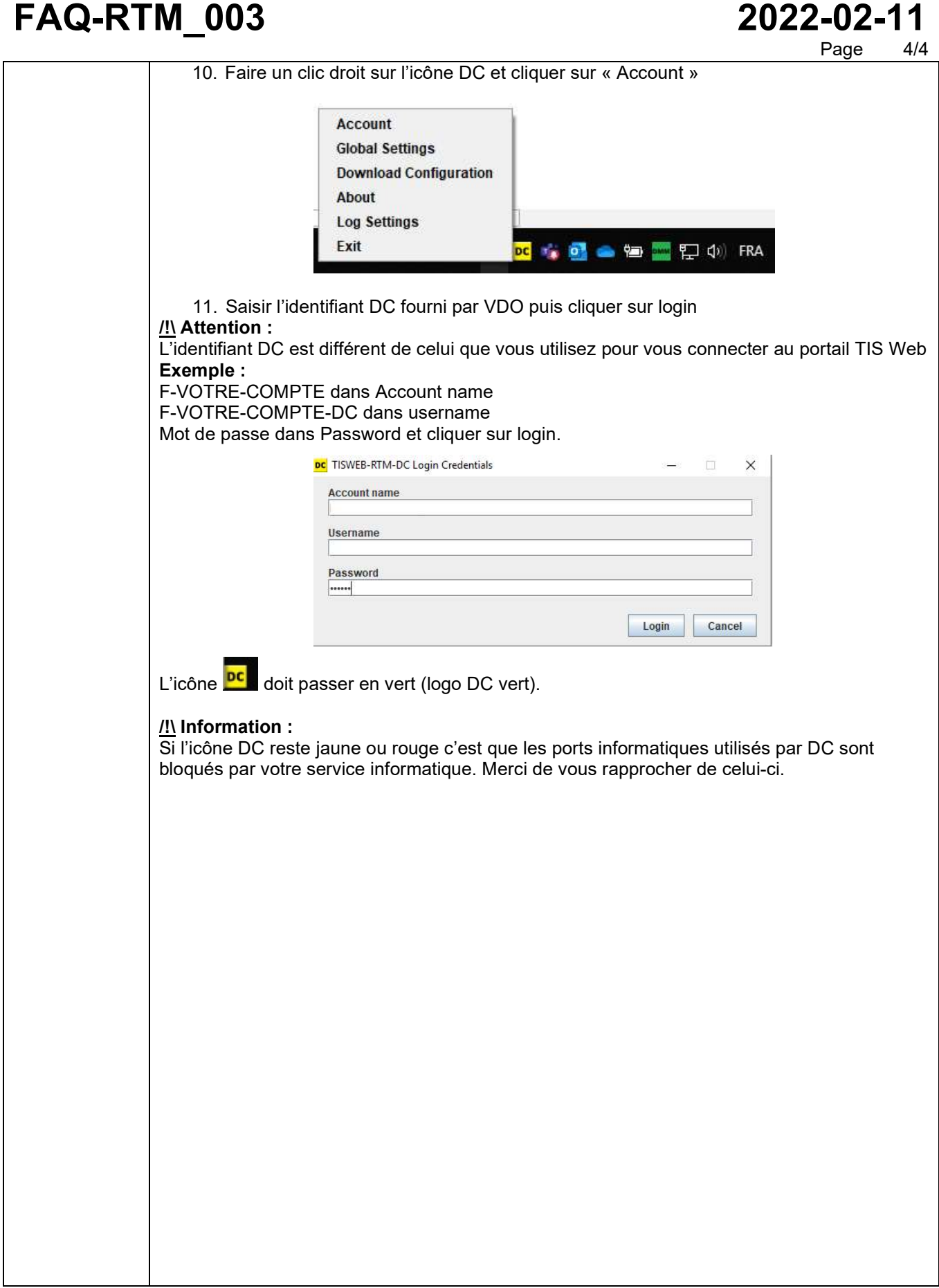

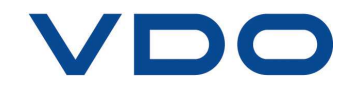